## Mode d'emploi :

1/ Faire l'activité.

2/ Écrire votre prénom sur la réalisation dans le cadre prévu.

3/ Scanner votre réalisation ou la photographier (privilégier le scanner si possible) La renommer : **RECRE 4 + NOM + prénom**.

Exemple : **RECRE 4 HUGO Victor**

4/ L'envoyer par mail à l'adresse suivante : concoursnanoug@gmail.com

- **Indiquez en objet :** RECRE4-votre NOM-votre prénom
- **Copiez-collez en message, le texte suivant** : *« j'autorise la diffusion de l'image jointe sur le site de tilekol.org, dans le cadre du jeu « Les Nanoug'récrés »*
- **Ajoutez votre image en pièce jointe**
- **Indiquez dans quelle académie vous exercez**
- **Envoyez votre participation à l'aide de votre adresse académique, sinon fournissez une preuve que vous êtes bien dans le domaine de l'éducation.**

ATTENTION : tout mail ne comportant pas ces 5 éléments **ne sera pas accepté** pour le tirage au sort des gagnants du jeu « Les Nanoug'récrés ».

… A VOUS DE JOUER !

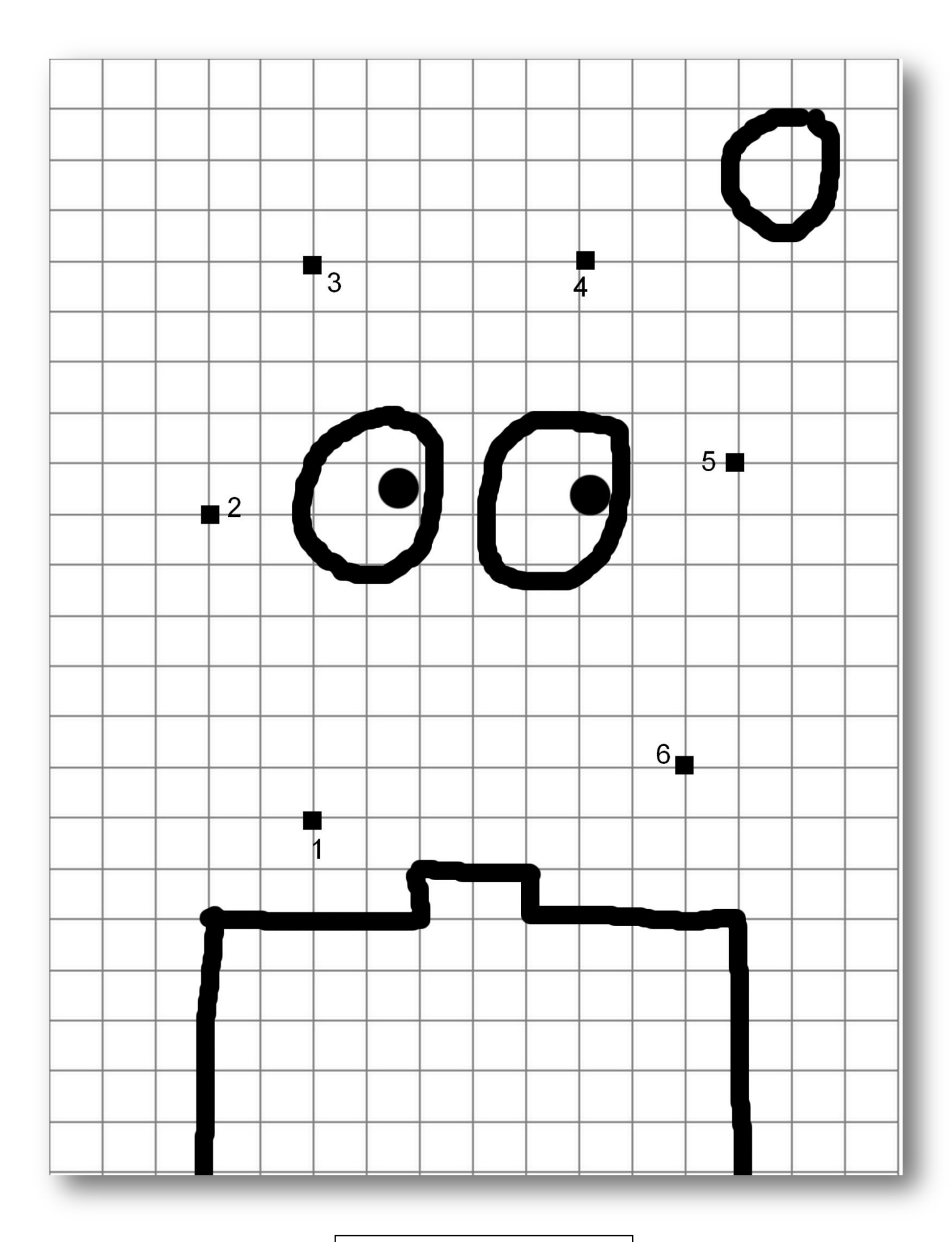

Prénom

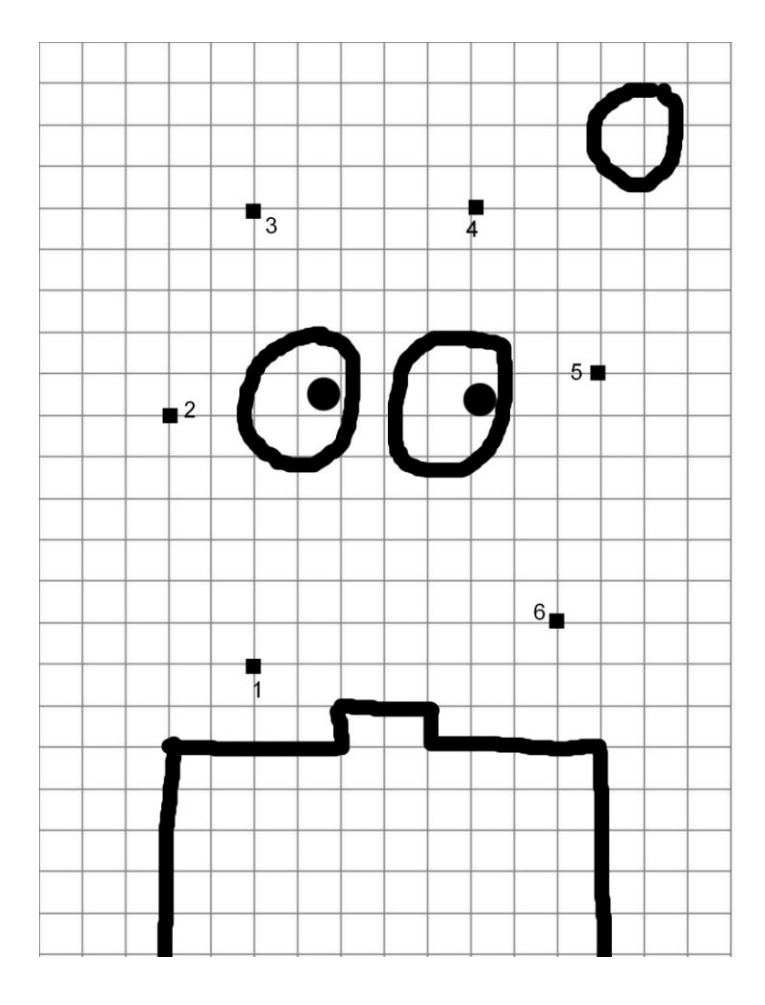

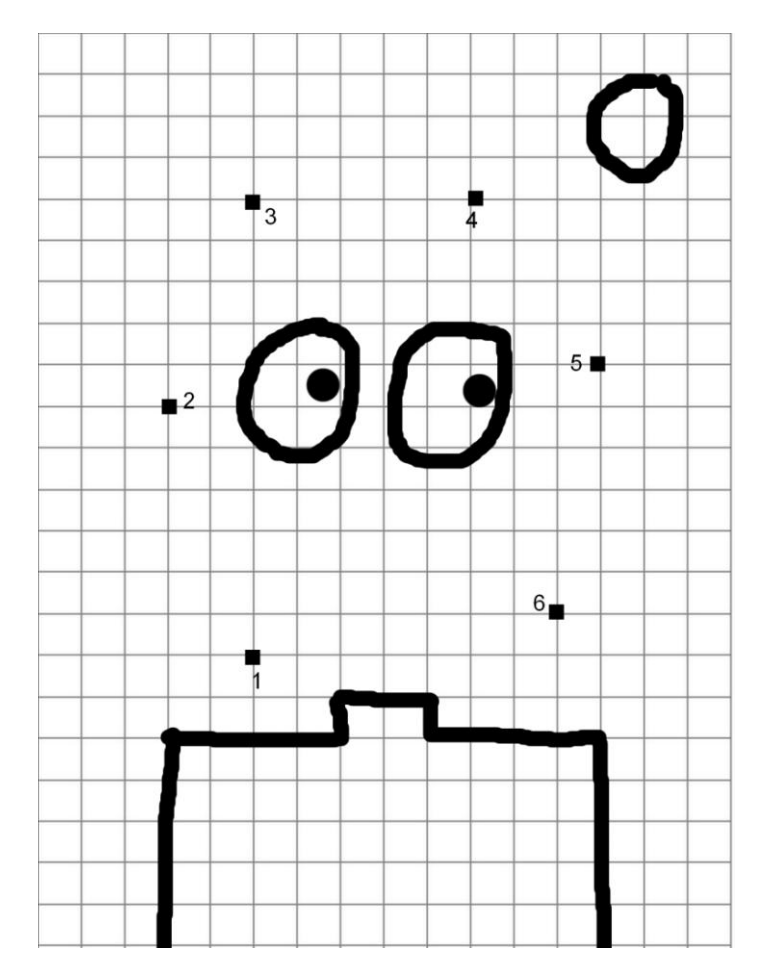

4 fiches petit format pour faire des essais si besoin

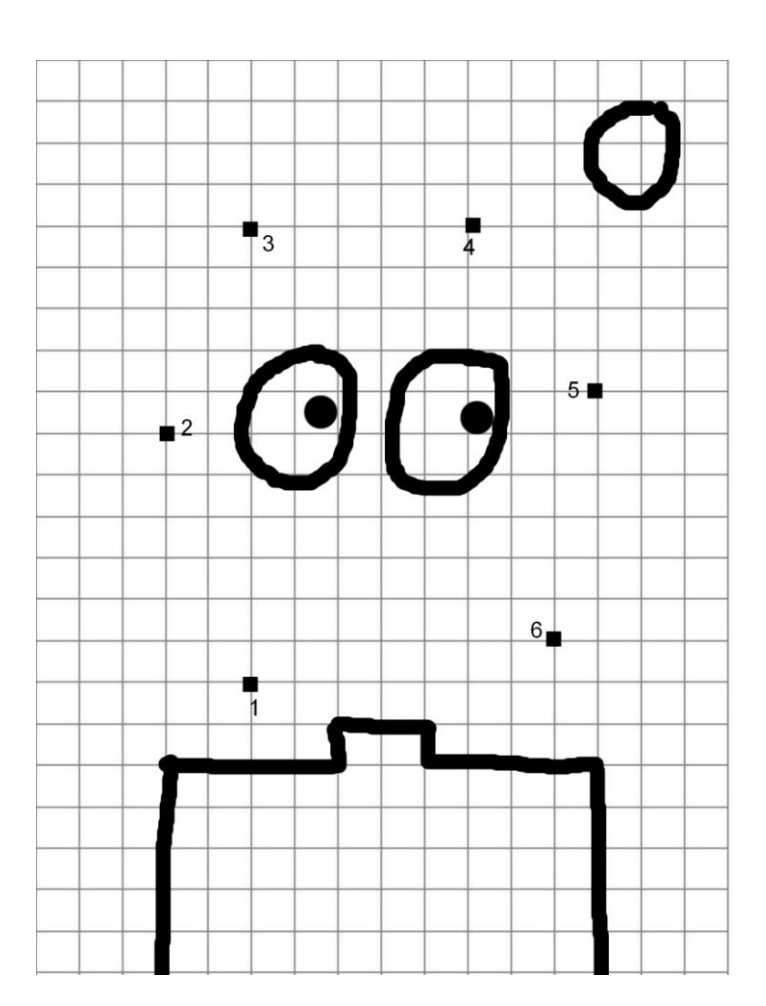

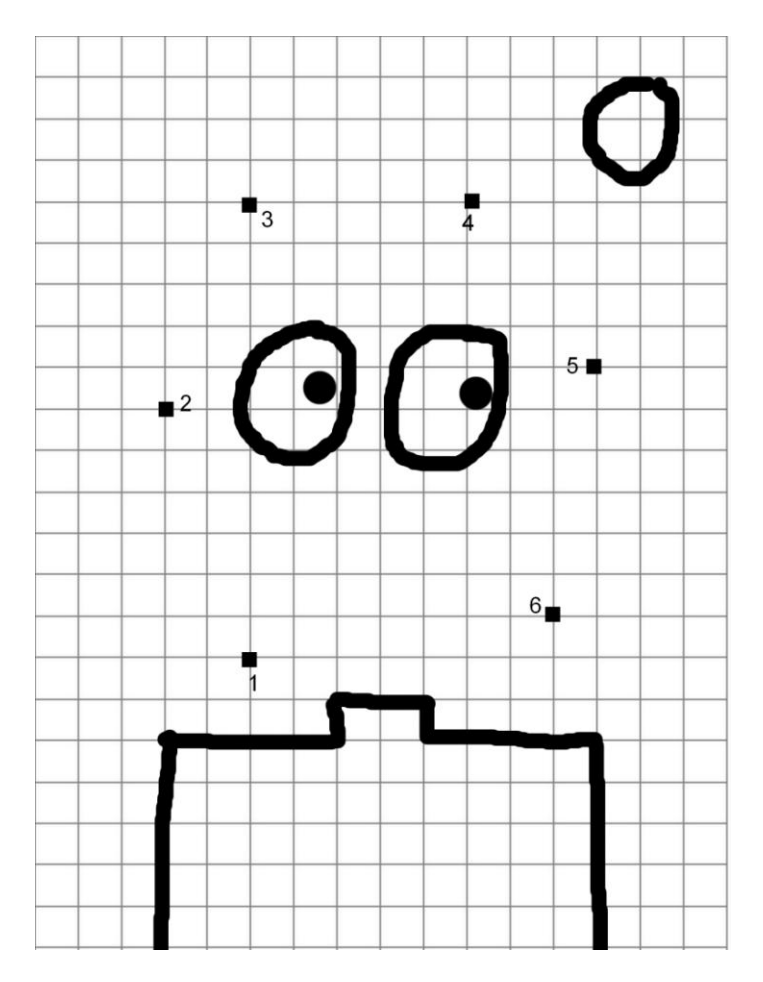